## **Créer un service SystemD simple**

SystemD a beaucoup trop d'option, voici un exemple avec beaucoup d'options communes

```
[Unit]
Description=Gitea (Git with a cup of tea)
After=syslog.target
After=network.target
After=mysql.service
[Service]
Type=simple
User=git
Group=git
SyslogIdentifier=gitea
WorkingDirectory=/opt/gitea/
ExecStart=/opt/gitea/gitea web
Restart=always
Environment=USER=git HOME=/home/git
```
[Install] WantedBy=multi-user.target

From: <https://wiki.virtit.fr/>- **VirtIT**

Permanent link: **[https://wiki.virtit.fr/doku.php/kb:linux:generalites:creer\\_un\\_service\\_systemd\\_simple](https://wiki.virtit.fr/doku.php/kb:linux:generalites:creer_un_service_systemd_simple)**

Last update: **2019/09/23 18:37**

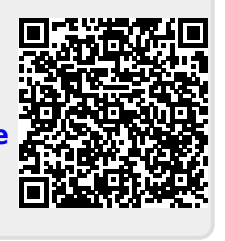